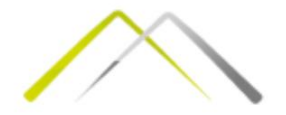

# Трошкови производње

- Вежба 2 -

Асистент: Мартина Перишић, маст. инж. маш. Имејл: [mperisic@mas.bg.ac.rs](mailto:mperisic@mas.bg.ac.rs) Кабинет: 404 Термин за консултације: четвртак, 13.00 часова

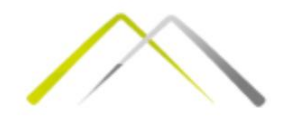

## Подсетимо се теорије!

РАЧУНОВОДСТВЕНИ ТРОШАК – подразумева финансијске трошкове производње

ЕКОНОМСКИ ТРОШАК – осим финансијског трошка укључује и опортуитетни трошак.

ОПОРТУИТЕТНИ ТРОШАК представља вредност неког ресурса у својој наредној најбољој употреби

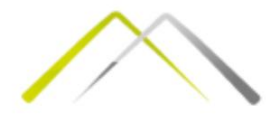

#### Рачуноводствени трошкови

Како нас интересује ценовни израз **утрошака** материјала (ресурса), а на основу једнакости:

#### **C=w·L+r·K**

Узмимо да је w ·L варијабилни трошак и означимо га TVC (Total Variable Cost), а r·K је онда фиксни трошак и означава се са TFC (Total Fixed Cost). У контексту тршкова производње мења се и нотација укупних трошкова из C у TC \*Total Cost). Тада је:

#### **TC=TVC+TFC**

**Укупни трошкови представљају укупну количину утрошених ресурса у процесу производње изражених у монетарним јединицама (новцу).**

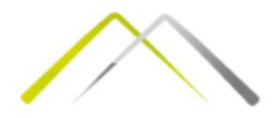

#### Подела трошкова

Све трошкове могуће је поделити на:

- Укупне
- Просечне
- Маргиналне

Просечни трошкови производње представљају однос укупног трошка и укупног обима производње, односно:

 $ATC =$  $TC$  $\overline{Q}$ 

Маргинални (гранични) трошак указује на промену укупних трошкова која настаје са променом једне јединице произведене количине, па се може изразити:

$$
MC = \frac{\Delta TC}{\Delta Q}
$$

Где је ΔTC промена укупног трошка настала због ΔQ – промене произведене количине за једну своју једницу.

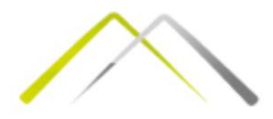

## Фиксни и варијабилни трошкови

У зависности од обима активности трошкови се деле на:

- **1. Фиксне**
- **2. Варијабилне**
- **3. Мешовите**

Укупни фиксни трошкови дати су као TFC и карактеристично за њих је да се са променом обима производње **не мењају.**  Конкретно, они су исти било да се производи 0 јединица производа или неки ниво Q.

Они имају и своју просечну варијанту дефинисану као:  $\textit{AFC} = \frac{\textit{TFC}}{\textit{O}}$  $\frac{r}{Q}$ .

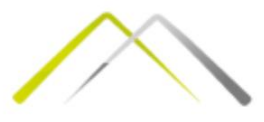

## Фиксни и варијабилни трошкови

Варијабилни трошкови мењају се са променом обима производње. Ово се не односи на промену цене варијабилног ресурса, већ на **промену његове количине која се мења са променом обима производње**. Просечни варијабилни трошак се израчунава помоћу

израза:

$$
AVC = \frac{TVC}{Q}
$$

Збир просечних *фиксних* и просечних *варијабилних*  трошкова, називају се *просечни укупни тршкови* (ATC)  $ATC = AFC + AVC$ 

Подсетимо се да MC осликава промену ТС са променом Q. Када се TFC не мења са променом Q то значи да се МС може у потпуности сагледати као промена TVC. Тада  $\overline{\mathbf{q}}$ је:  $\overline{\mathbf{M}}\overline{\mathbf{C}}$  =  $\Delta TC$  $\overline{\Delta Q}$ =  $\Delta TVC$  $\overline{\Delta Q}$ 

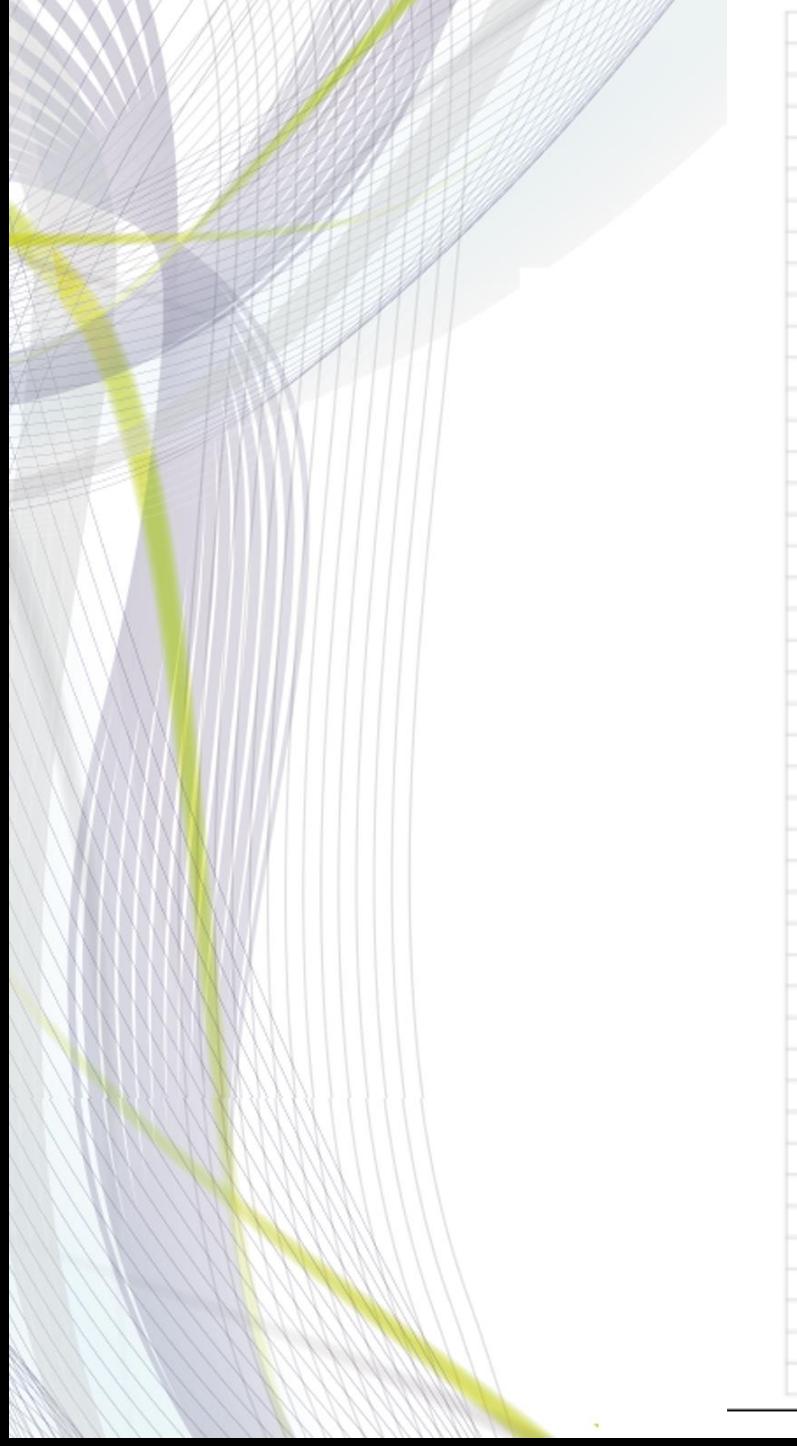

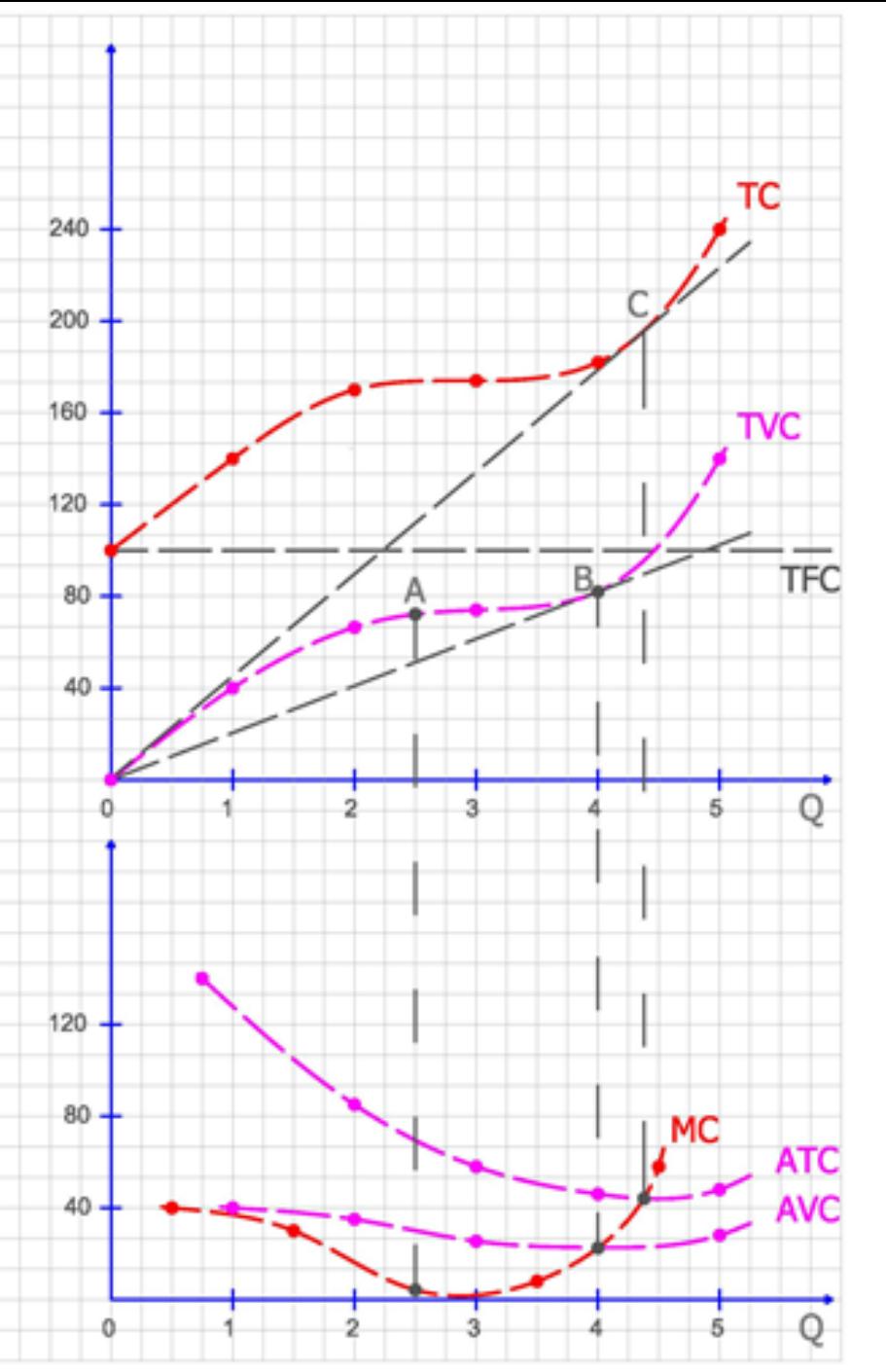

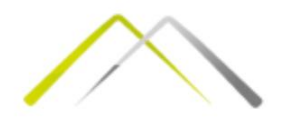

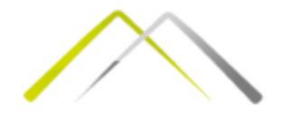

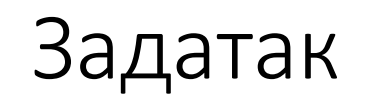

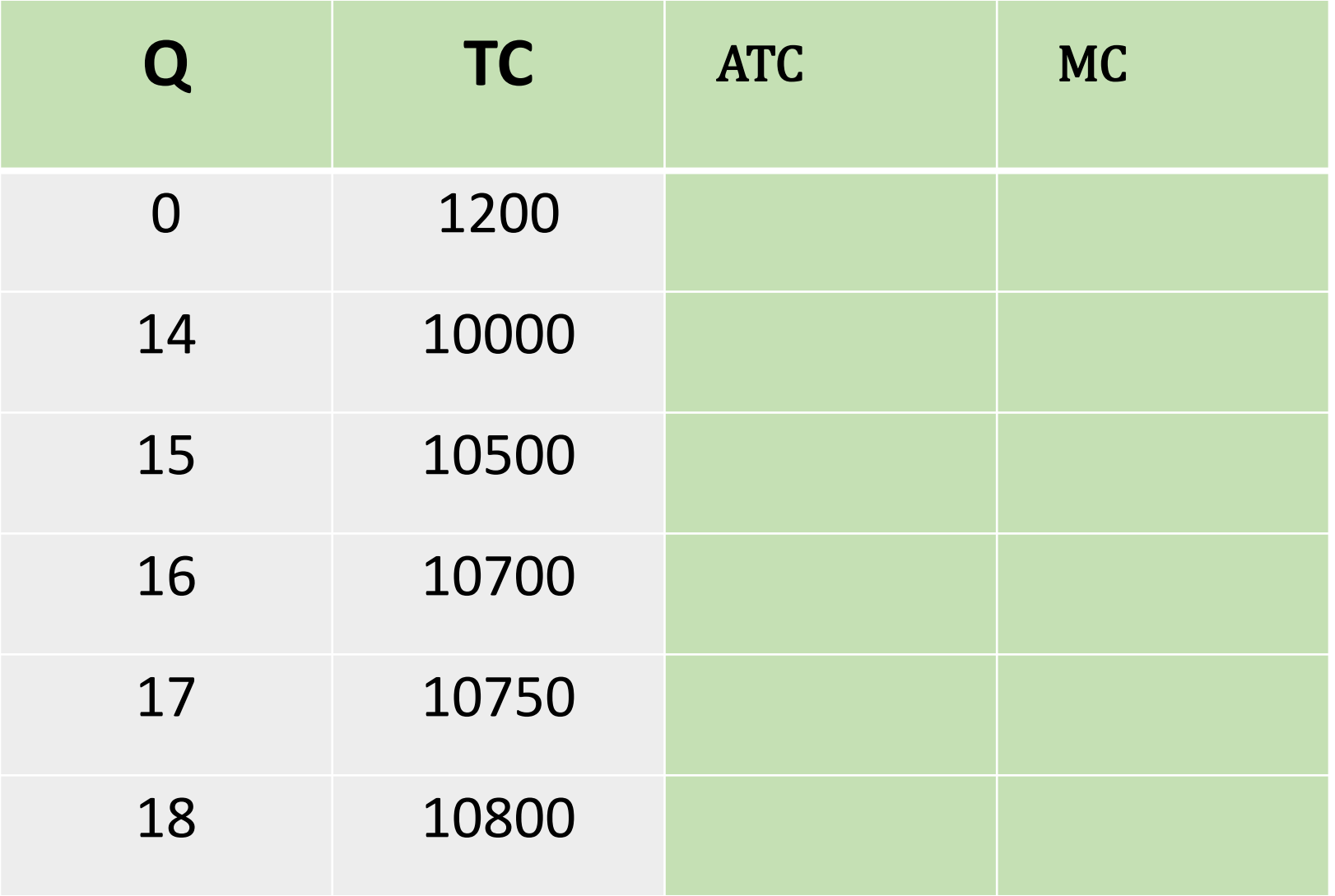

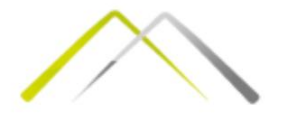

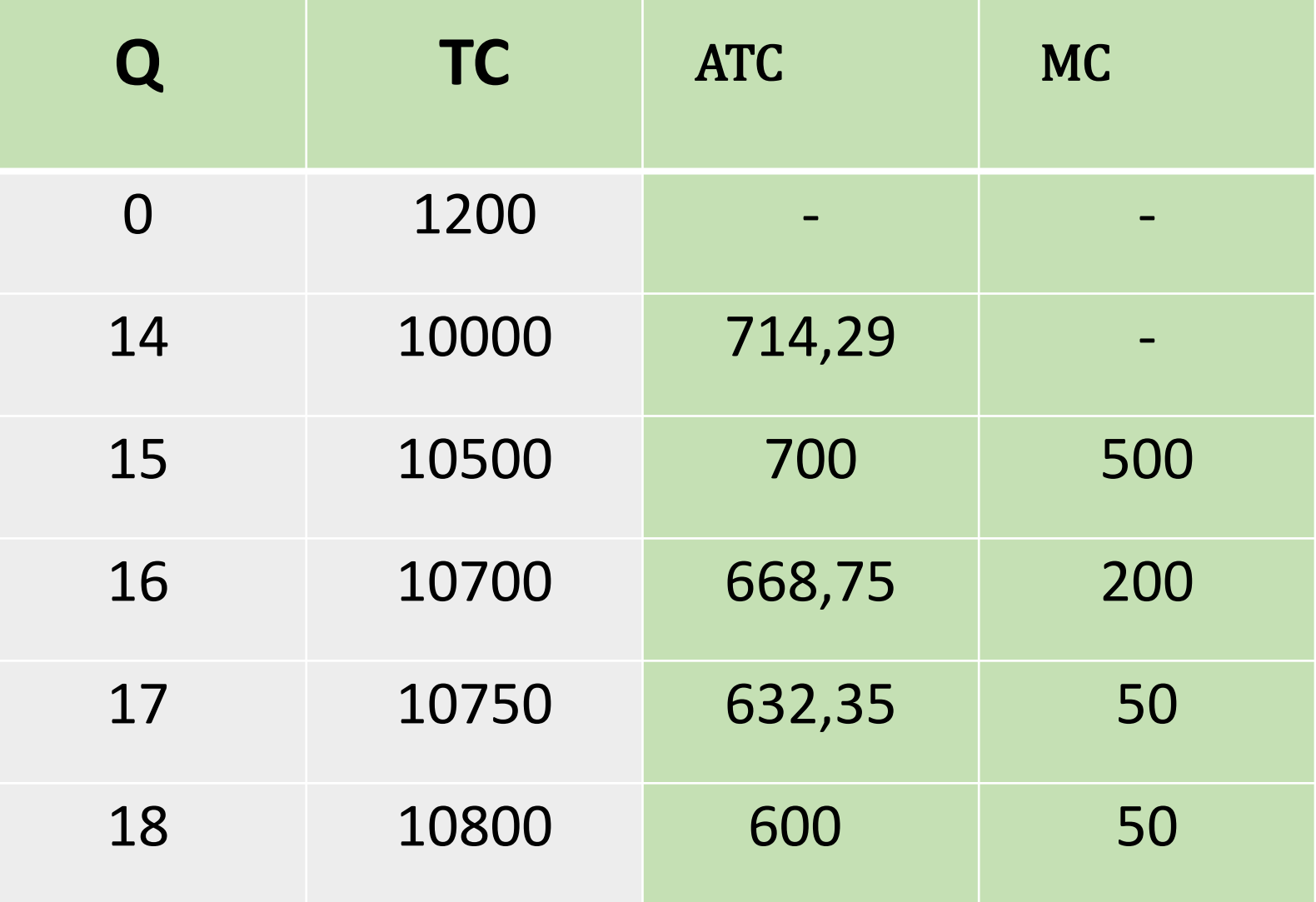

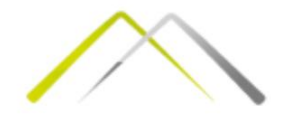

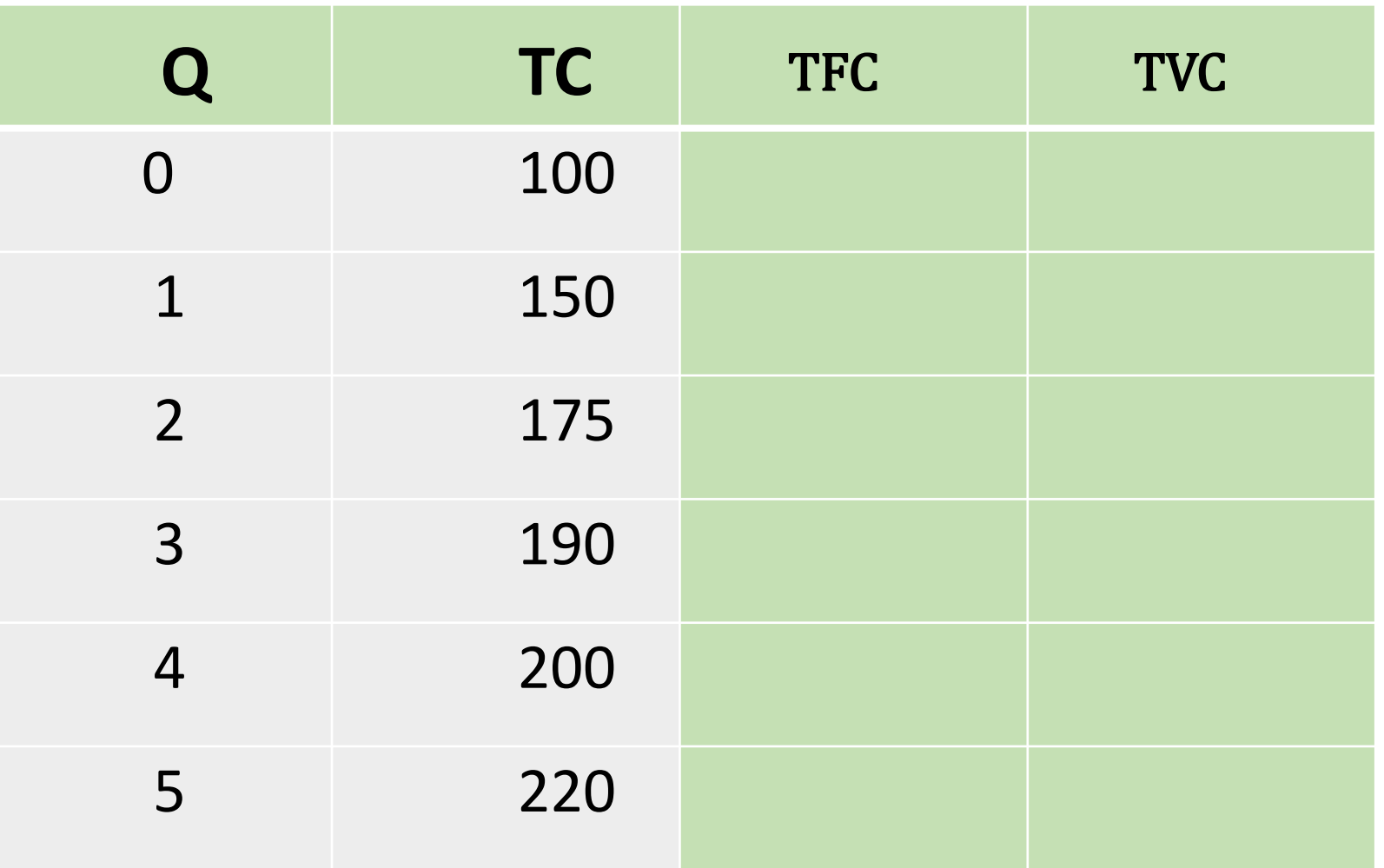

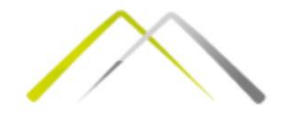

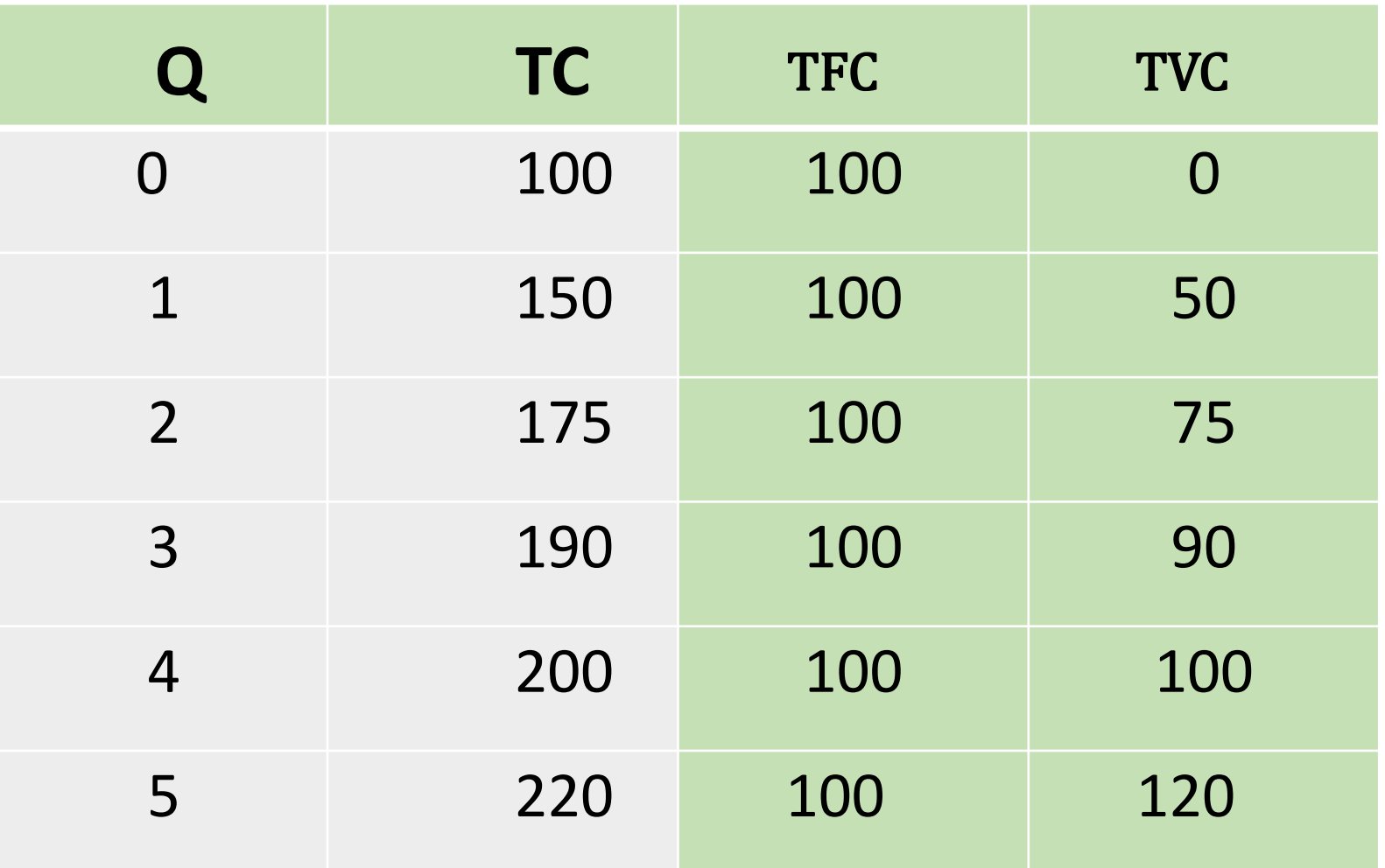

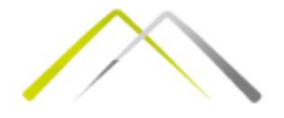

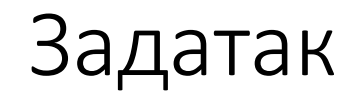

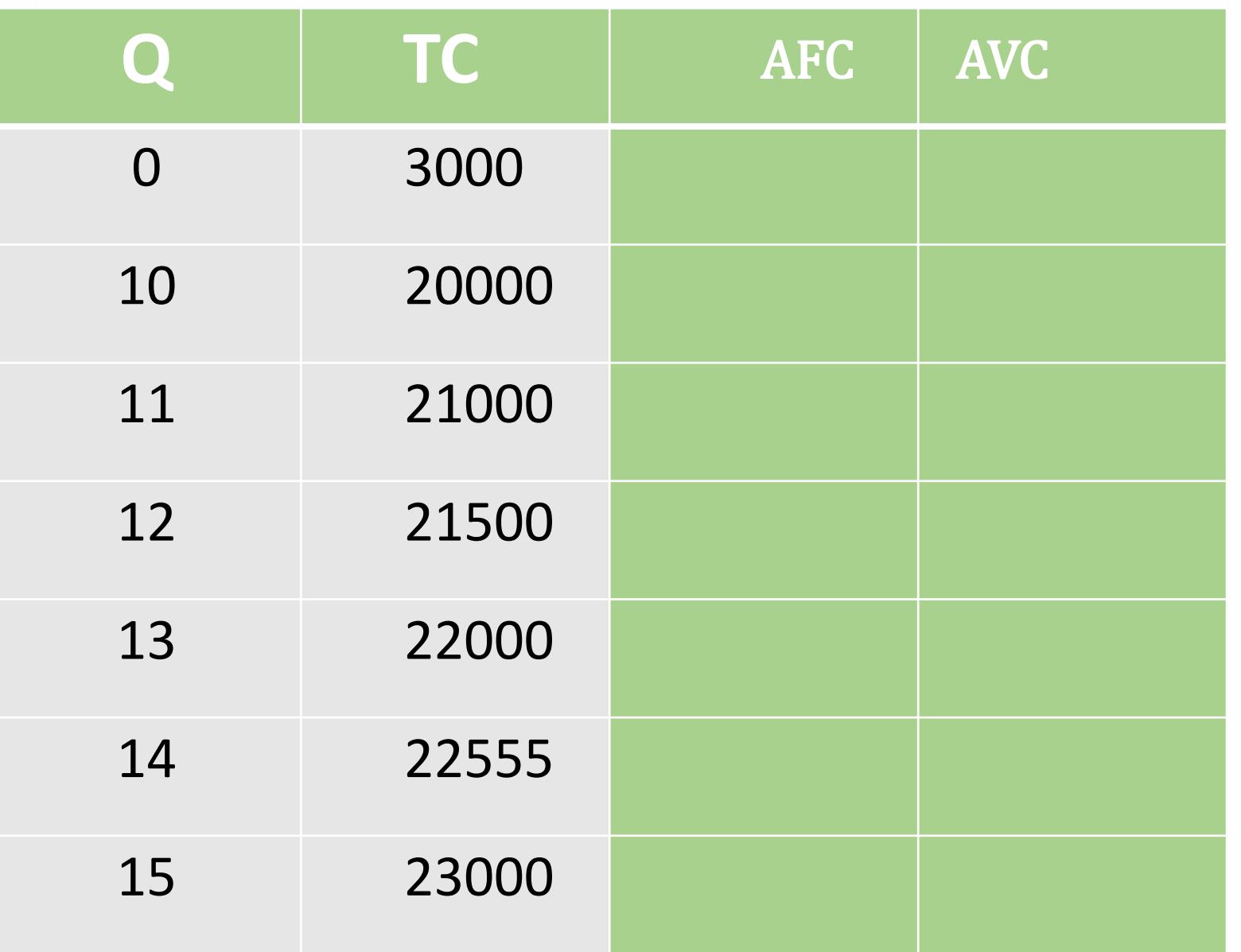

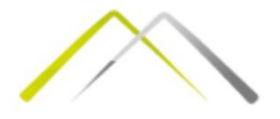

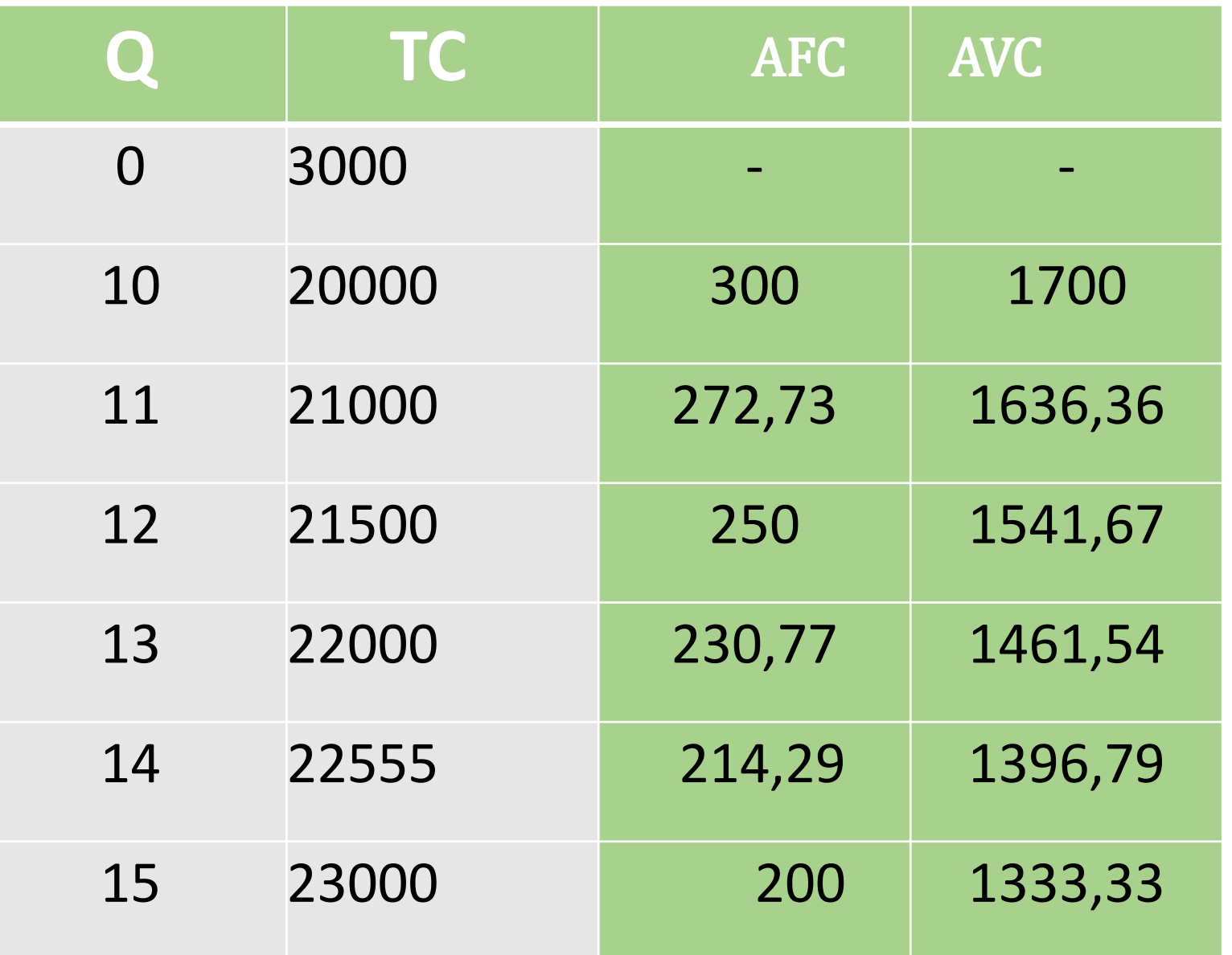

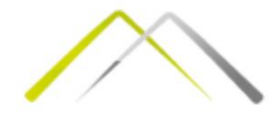

#### Пословни приходи и цена

Са аспекта обима производње разликују се:

- 1. Укупни приход (TR)
- 2. Просечни приход (AR)
- 3. Гранични приход (МR)

Укупни приход (TR) се дефинише као новчани израз укупне количине продатих производа или услуга. Подразумева се да је цена (р) дата па се каже још и да је **Укупни приход тржишна вредност производа и/или услуга које су продате/реализоване.**

Са порастом обима продаје, укупан приход има опадајући карактер.

 $MR = \frac{\Delta TR}{\Delta Q}$ **Укупан приход** задат је као производ цене (p) и укупне продате количине (Q), док је **просечан приход** представљен као количник укупног прихода (TR) и укупне произведене (продате) количине (Q). **Маргинални (гранични) приход**  представља меру промене укупног прихода са

TR=p·Q

 $AR = \frac{TR}{Q}$ 

променом укупне продате количине. Маргинални приход може бити негативан и рационални произвођач обуставља производњу  $\bm{\mathop{\mathsf{up}}}$ и нивоу који се налази непосрдно пре нивоа $\bm{\mathcal{P}}$ производње при коме се достиже негативни MC.

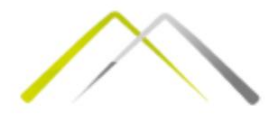

Ако је цена р=5 попунити табелу:

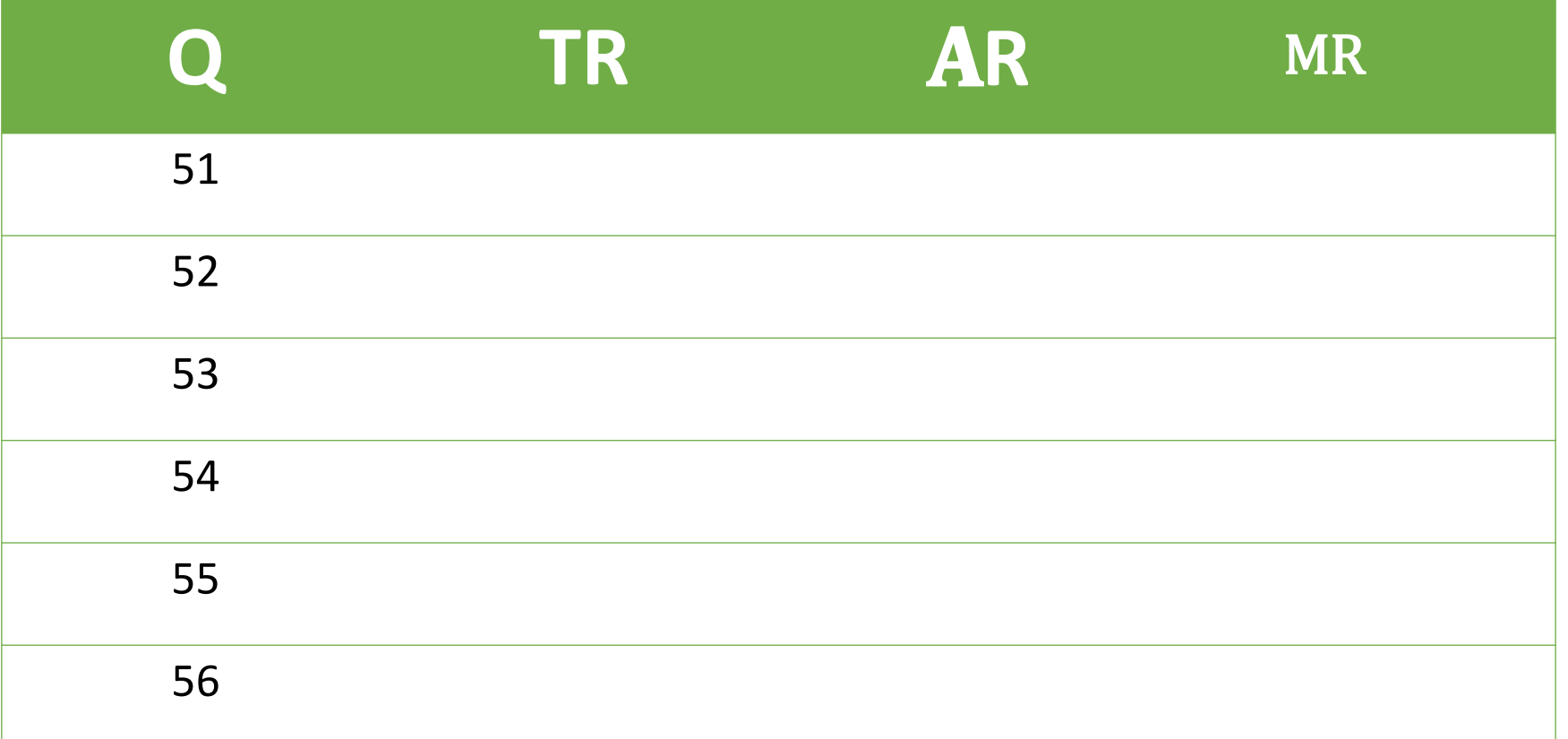

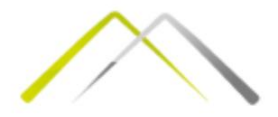

Ако је цена р=5 попунити табелу:

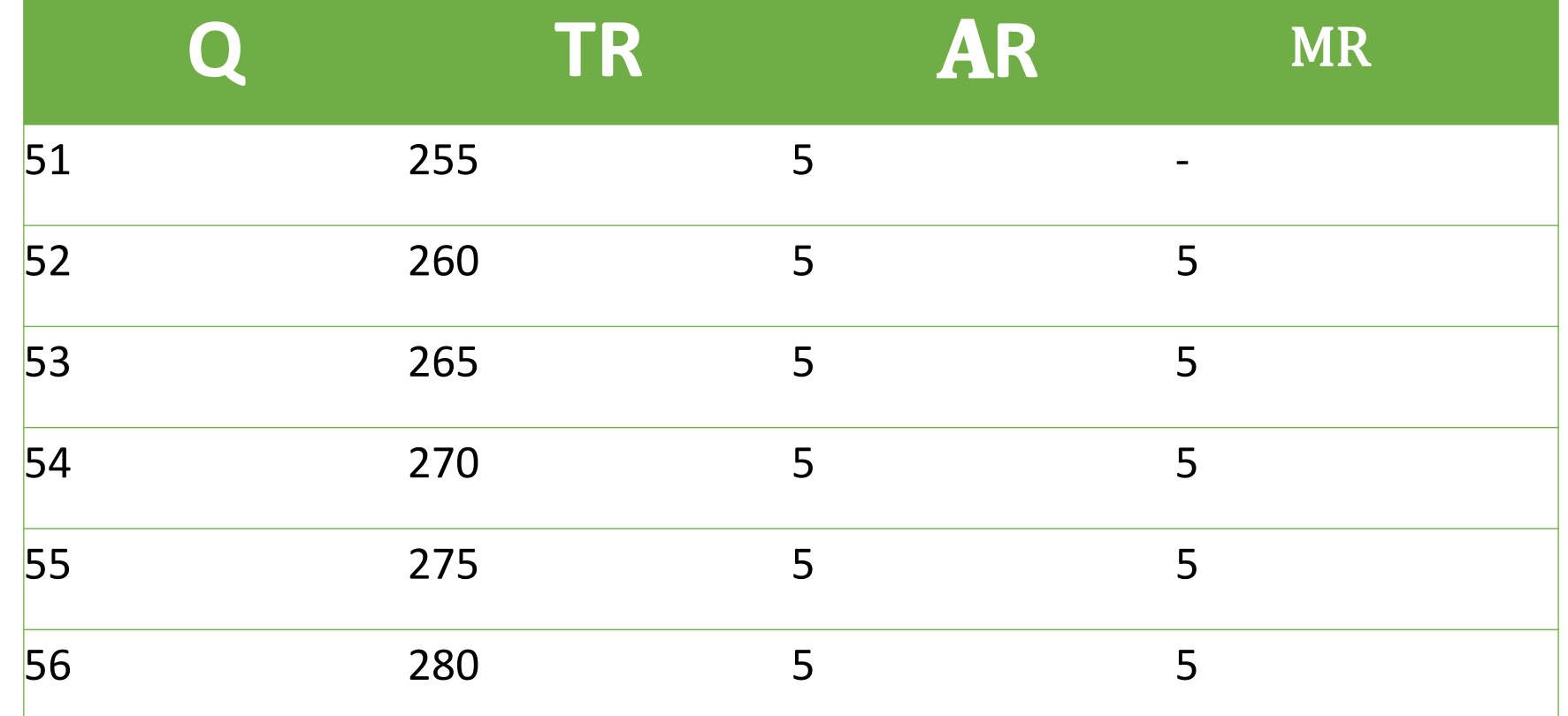

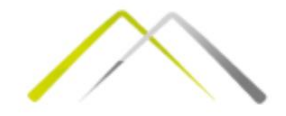

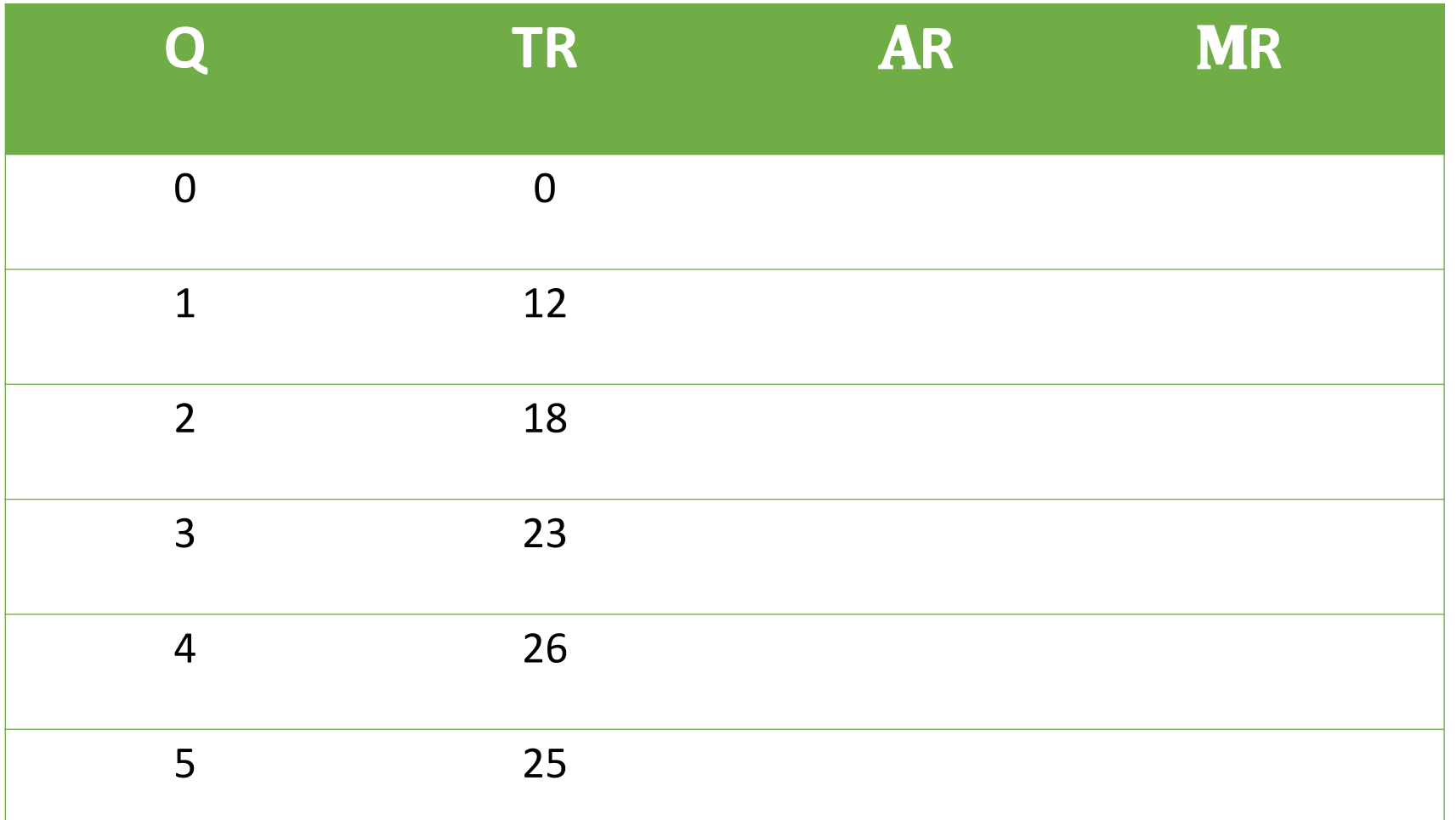

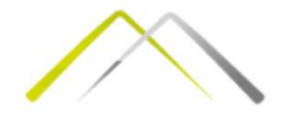

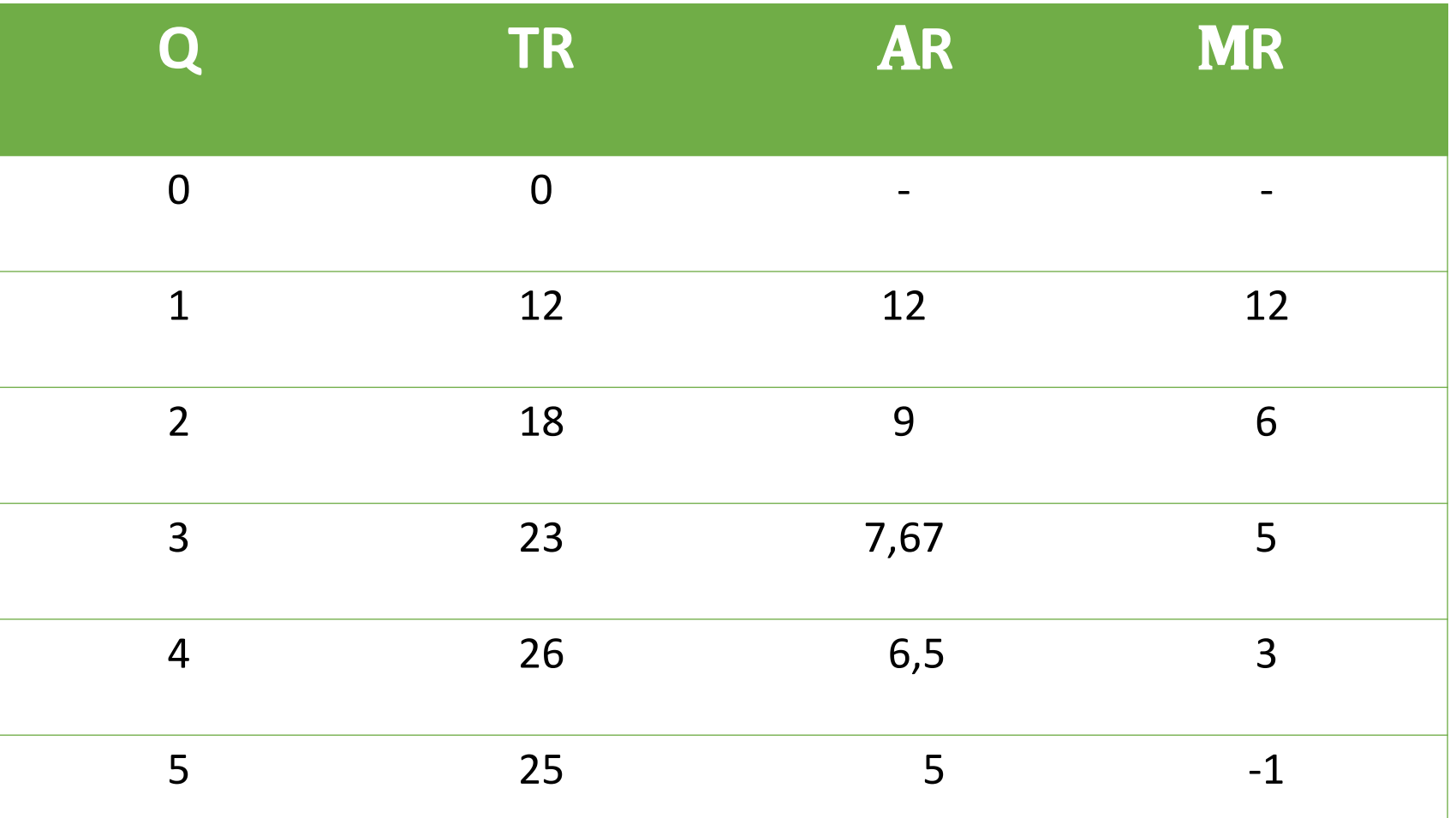

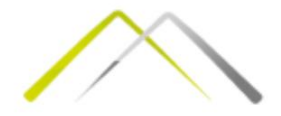

## Укупан приход

 $\sim$ 

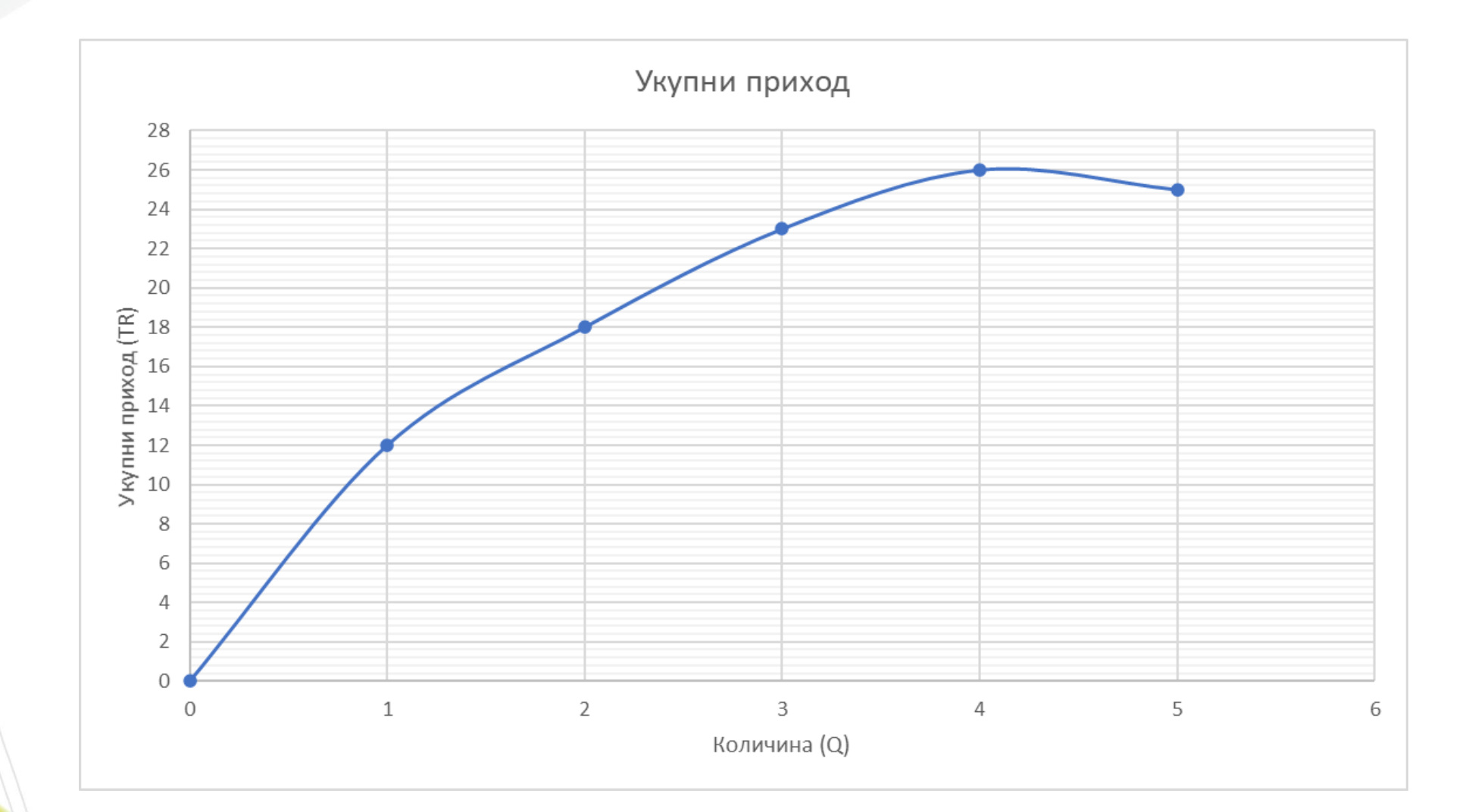

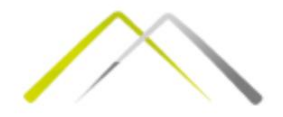

## Просечни приход

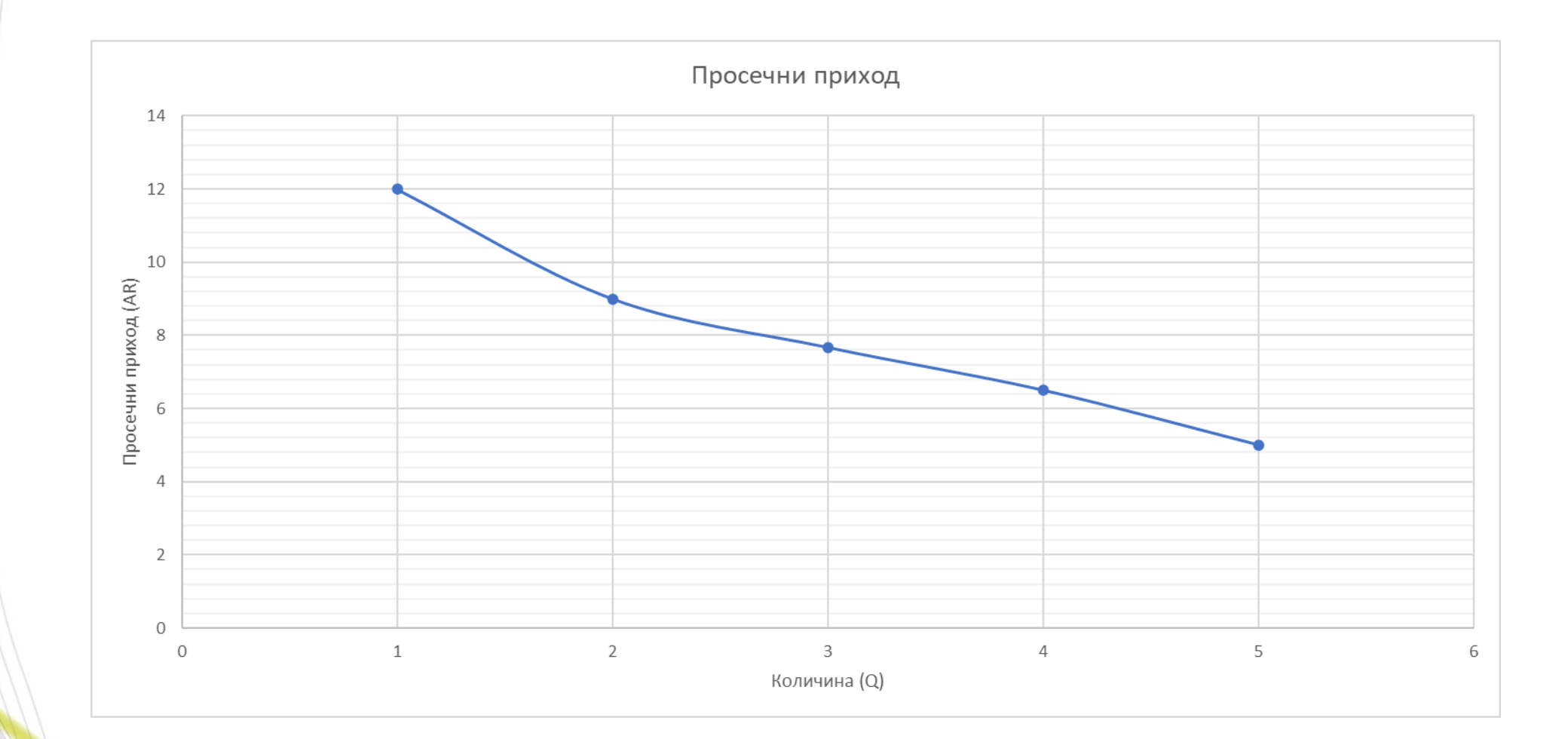

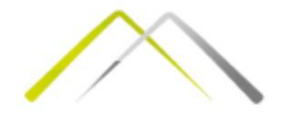

## Гранични приход

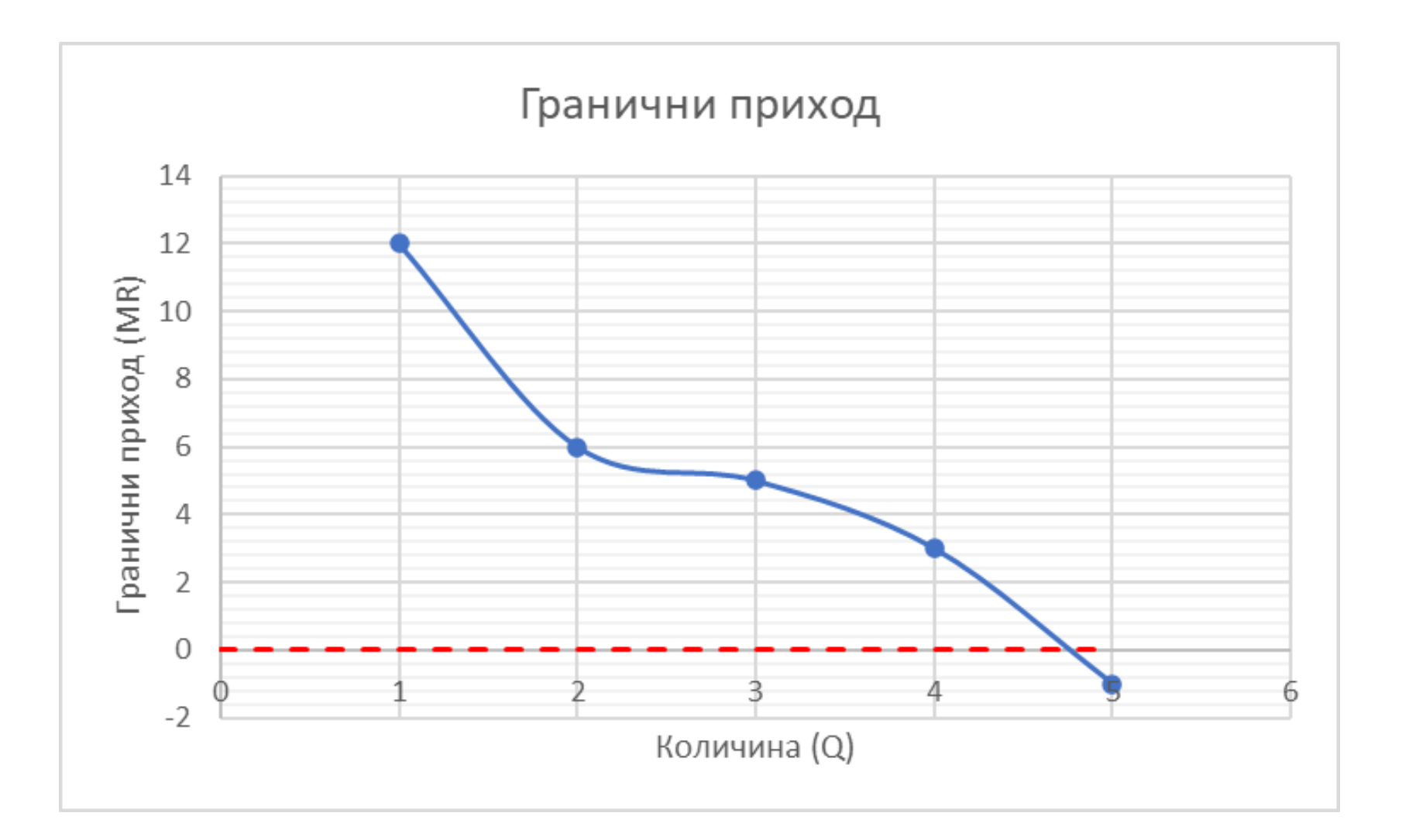

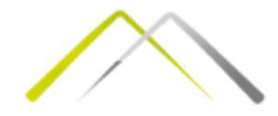

## Профит (Пословни добитак)

Пословни добитак (профит) се дефинише као разлика између укупног прихода и укупних трошкова. Обележава се са TPF (total profit) и добија се:

#### **TPF=TR-TC**

Далье се може изразити просечан профит као:  
\n
$$
APF = \frac{TPF}{Q} = \frac{TR - TC}{Q} = \frac{P \cdot Q}{Q} - \frac{TC}{Q} = p - AFC - AVC
$$

Просечан профит представља добитак по јединици продате (произведене) робе или услуге.

Може ли просечан профит да буде негативна величина?

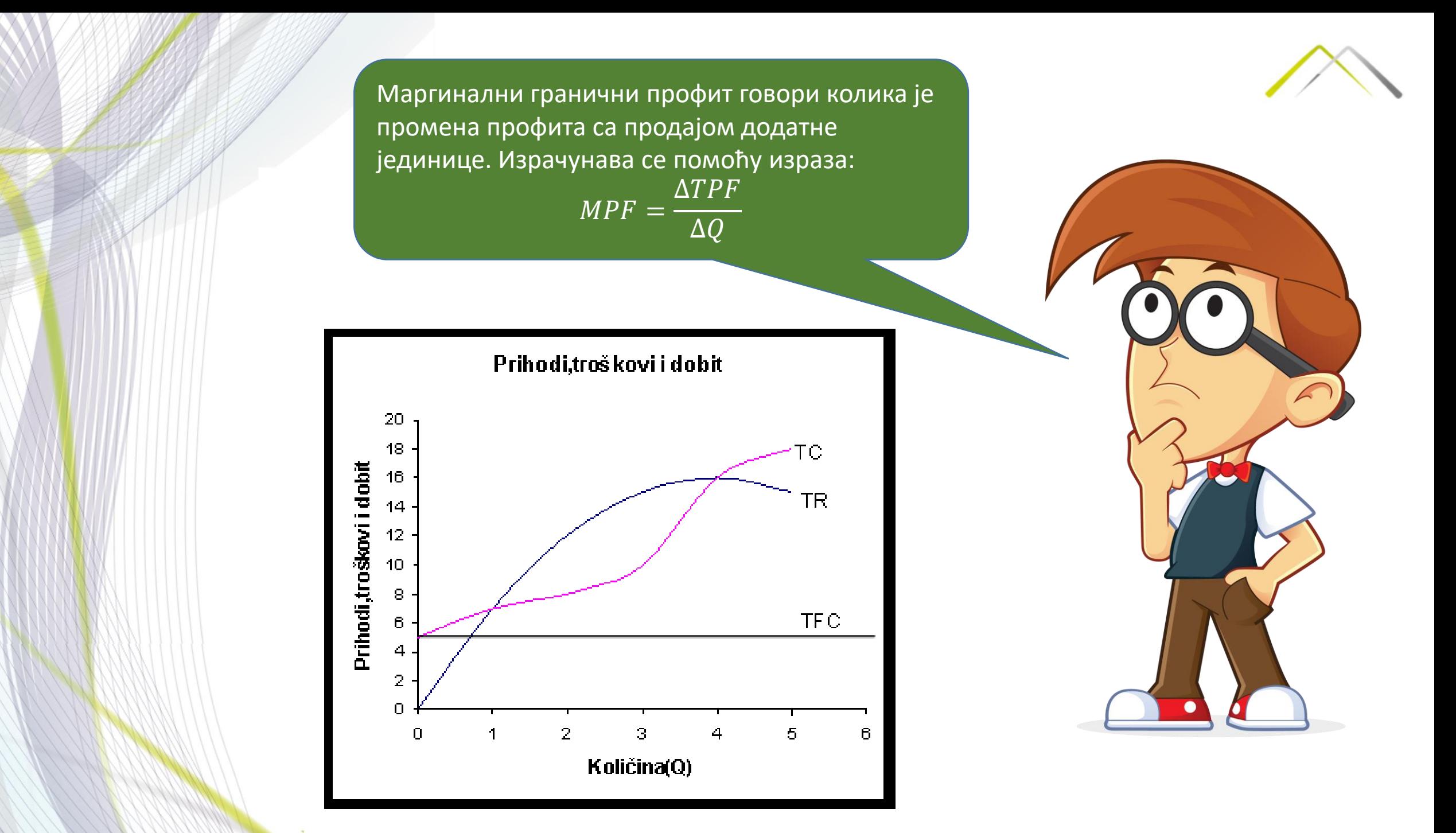

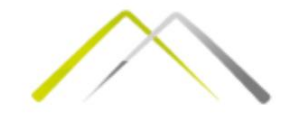

#### Шта се дешава када се TR изједначи са ТС?

Преломна тачка представља обим производње при коме су укупни приходи једнаки укупним трошковима. Сада је важно пронаћи ниво производње (продаје) на коме се налази преломна тачка – **критична тачка (Qc)**.

1. Фиксни трошкови непроменљиви;

2. Варијабилни трошкови линеарни;

Добија се график трошковних кривих

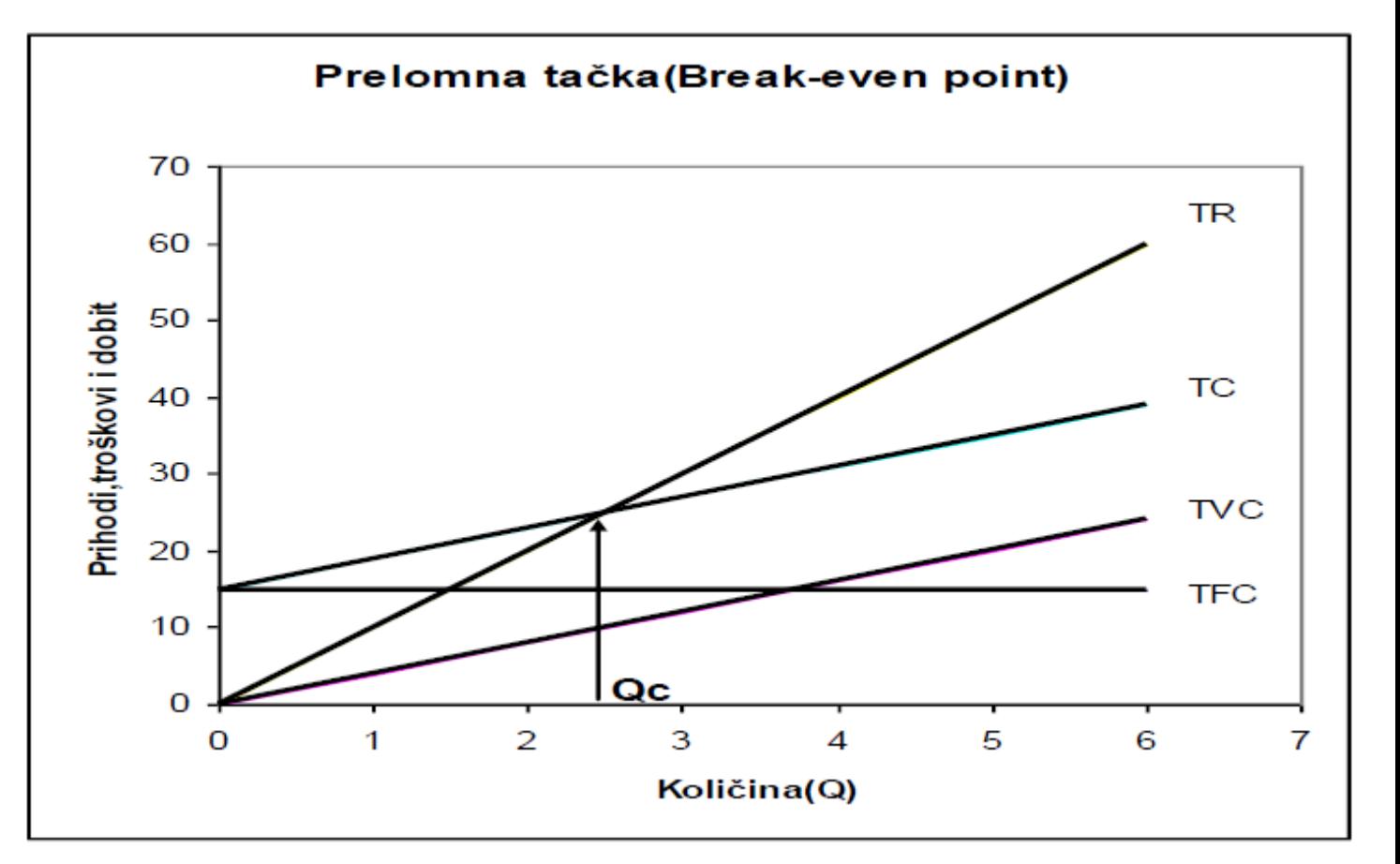

#### Ако се претпостави да су:

и криве прихода.

3. Укупан приход је линеаран,

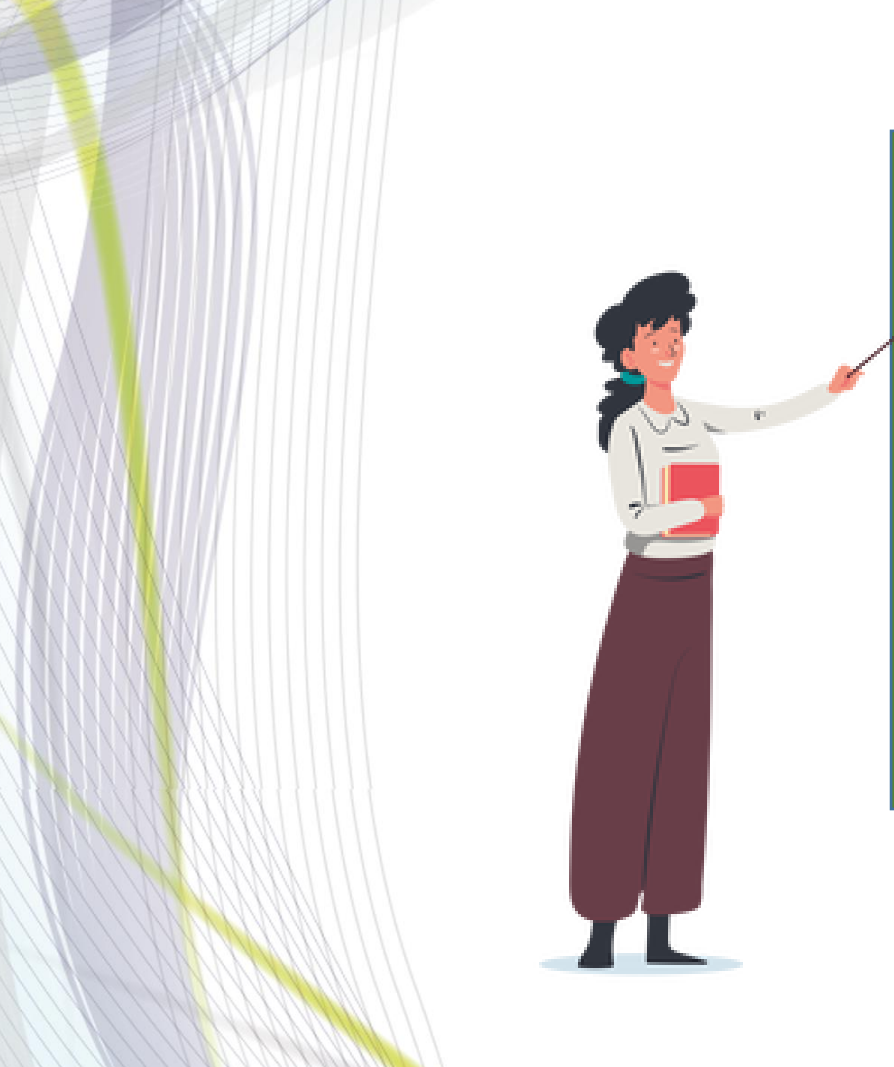

#### $TR = TC$  $\boxed{p\cdot Q = TFC + TVC}$  $p \cdot Q = TFC + Q \cdot AVC$  $Q_C \cdot (p - AVC) = TFC$  $Q_C =$ TFC  $p-AVC$

### Извођење израза за критичну тачку Qc

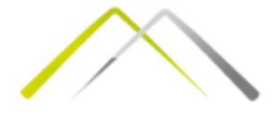

## Контрибуциони добитак и оперативни левериџ

Позитивна разлика између **укупних прихода** и **варијабилних трошкова** назива се **контрибуциони добитак** и дефинише се као разлика између продајне цене и просечних варијабилних трошкова (**p-AVC**). Графички, он представља одстојање од тачке пресека варијабилних трошкова са кривом фиксних трошкова до криве укупних прихода.

Оперативни левериџ представља релативни однос укупних фиксних и укупних варијабилних трошкова.

 $OL =$ **TFC TVC** 

Овај показатељ је важан јер омогућава да се сагледа успешност пословања предузећа. На пример, ако би се фиксни трошкови повећавали, а варијабилни смањивали то би утицало на промену положаја преломне тачке (иде навише) као и на контрибуциони добитак (бива волатилнији).

Такође, оперативни левериџ је значајан јер се из њега може извести стопа оперативног левериџа (DOL).

$$
DOL = \frac{\frac{\Delta TPF}{TPF}}{\frac{\Delta Q}{Q}} = \frac{\Delta TPF}{\Delta Q} \cdot \frac{Q}{PF}
$$

Стопа оперативног левериџа (DOL) говори како се мења профит када дође до промене обима производње за 1%, тј. како се профит понаша/реагује када се ниво продаје промени за 1%.

 $Q \cdot (P - AVC) - TFC$ 

Коначан **израз за стопу оперативног левериџа**:  $DOL =$  $\overline{Q} \cdot (p - AVC)$ 

Пример: Стопа оперативног левериџа од 3,25 би значила да ако се обим продаје повећа за 1% профит предузећа ће се повећати за 3,25%.

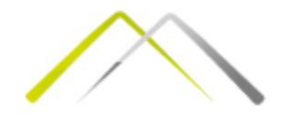

Уколико је функција укупних прихода задата као TR=10Q, а функција укупних трошкова као TC=30+8Q, пронаћи колико износи количина у којој се налази преломна тачка предузећа.

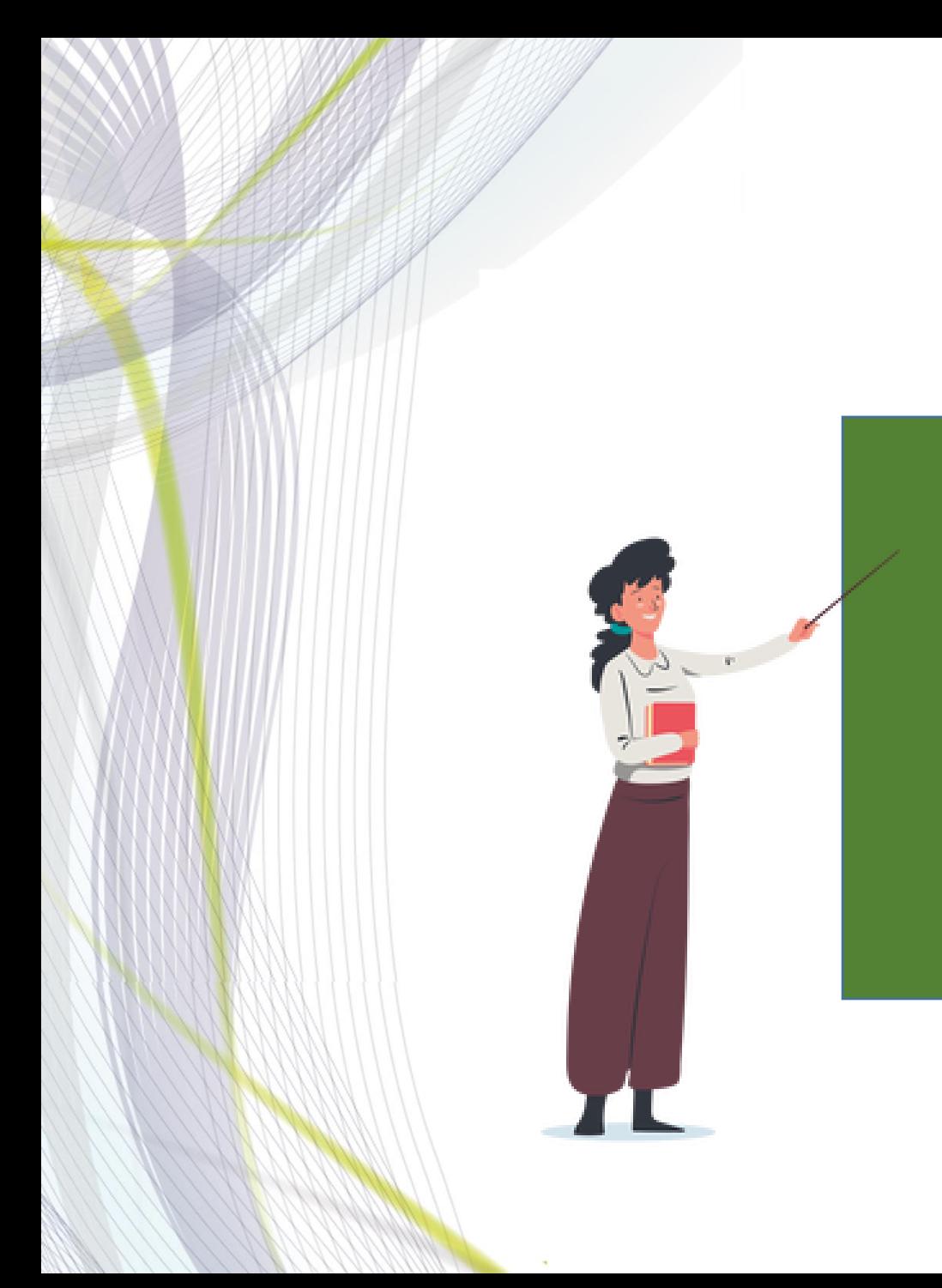

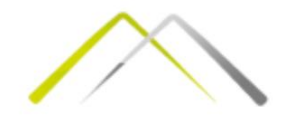

TR=10Q TC=30+8Q TR=TC 10Q=30+8Q 2Q=30 Q=15

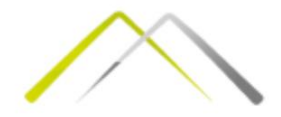

Aко се претпостави да предузеће узима цену као дату и да има функцију укупних прихода TR=7Q, израчунати колико износи продајна цена.

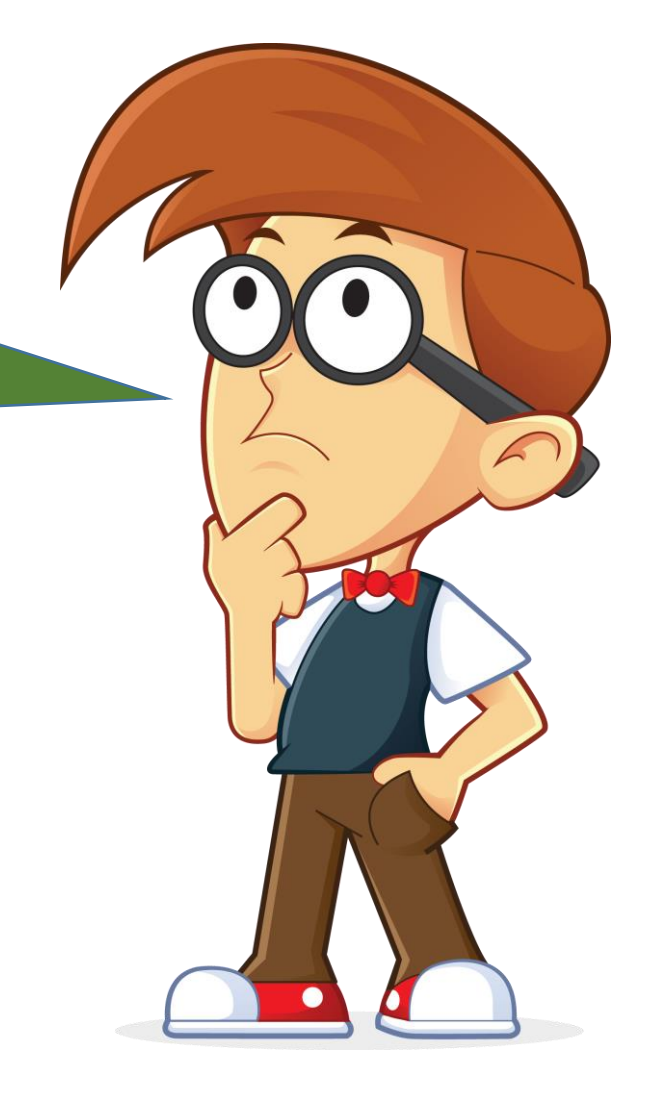

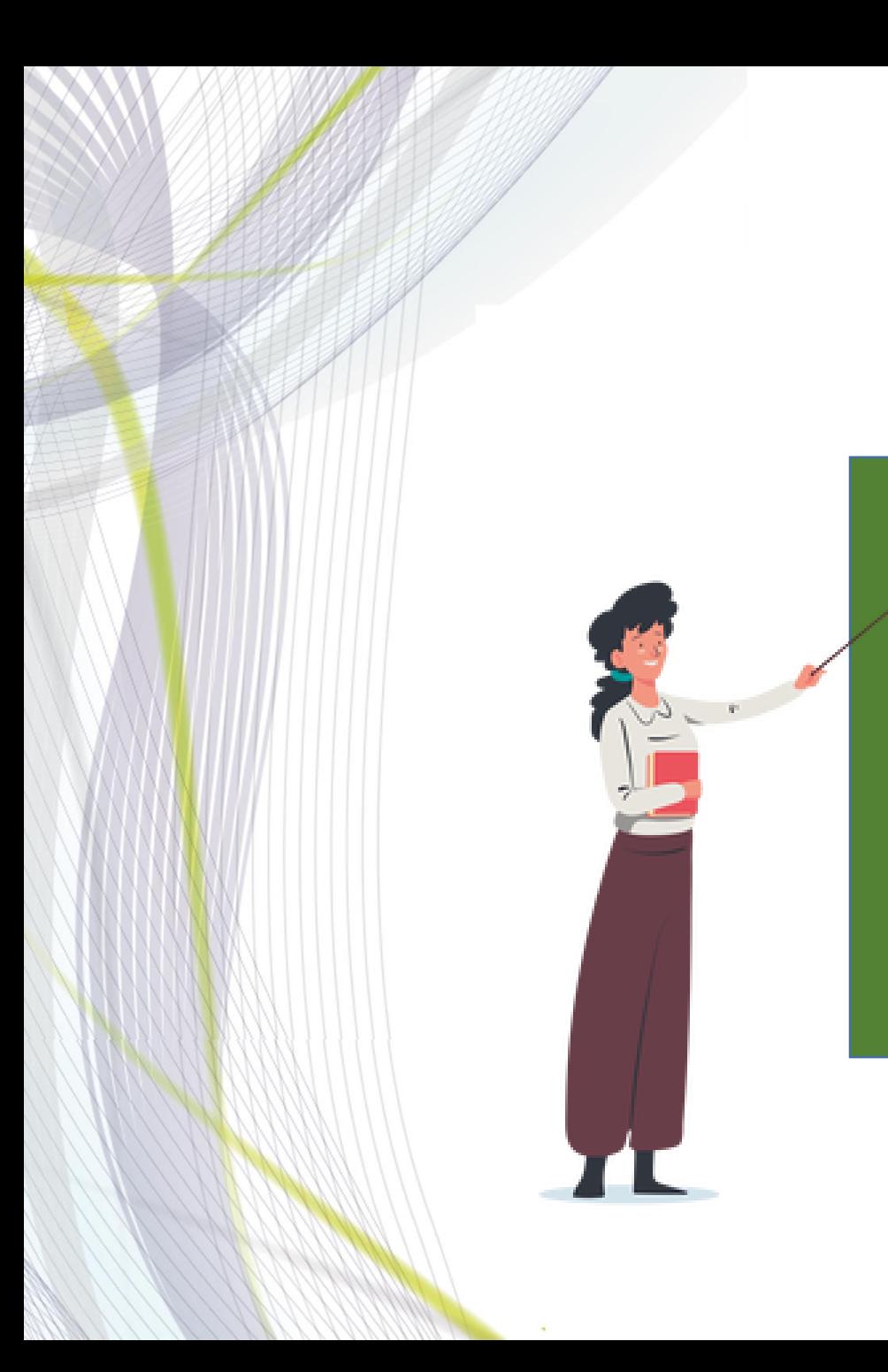

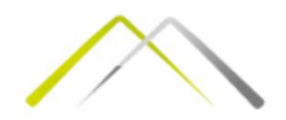

### TR=7Q TR=p·Q p=7

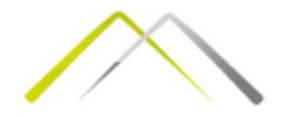

Укупни приходи предузећа износе TR=1132, а укупни трошкови TC=983. Колико износе укупан профит и просечни профит ако производимо 6 јединица производа? Колико износи просечни варијабилни трошак ако је укупан фиксни трошак TFC=200? Израчунати стопу оперативног левериџа.

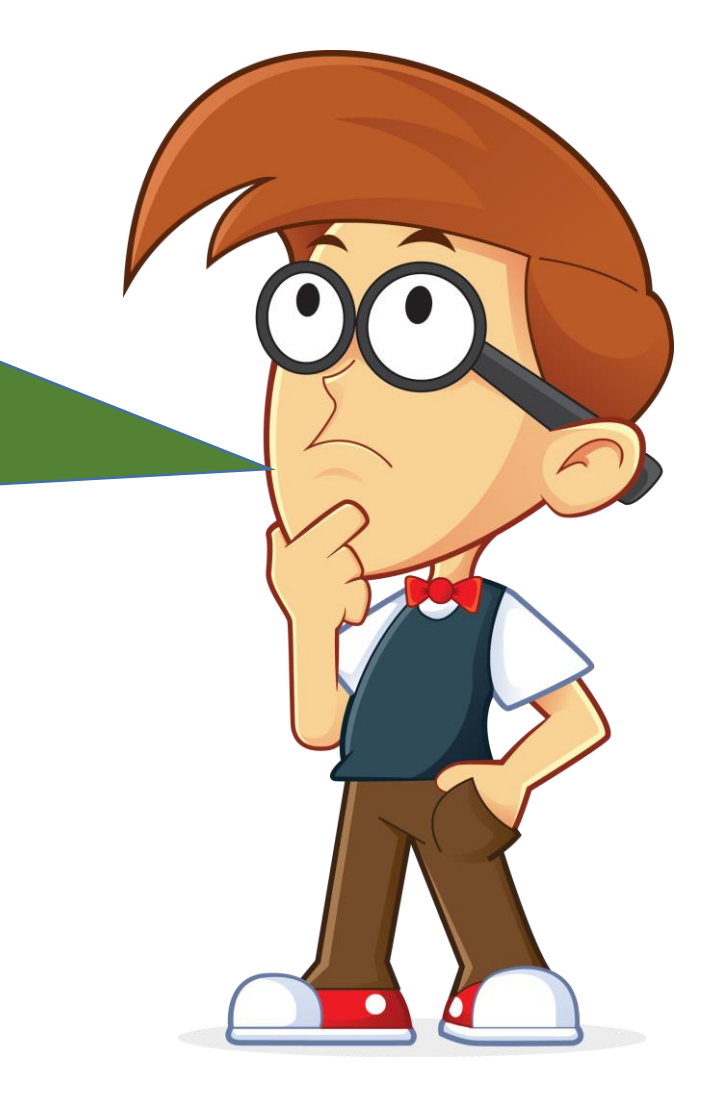

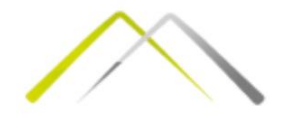

TR=1132, TC=983, Q=6, TFC=200 TPF=TR-TC=1132-983=149  $APF =$ **TPF**  $\overline{Q}$ = 149 6  $= 24,83$ TC=TFC+TVC →TVC=TC-TFC=983-200=783  $AVC =$ **TVC**  $\overline{Q}$ = 783 6  $= 130,5$ TR=p $\cdot$ Q  $\rightarrow$  1132=p $\cdot$ 6  $\rightarrow$ p= $\frac{1132}{6}$  = 188,67 p-AVC=188,67-130,5=58,17 |·Q  $Q'(p-AVC)=349,02$  (-TFC) Q·(p-AVC)-TFC=149,02  $DOL =$ 349,02 149,02  $= 2,34$ 

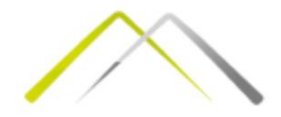

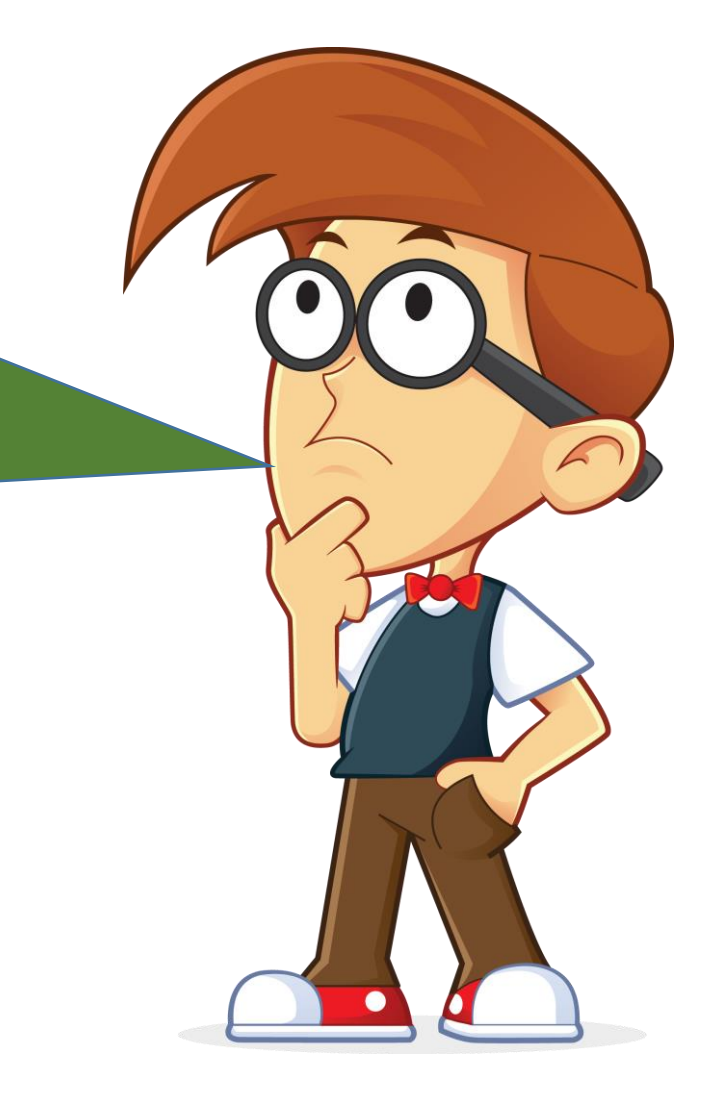

При нивоу производње од 74 јединице производа остварује се профит од 1200, а при нивоу производње 75, профит износи 1236. Израчунати маргинални профит и стопу оперативног левериџа.

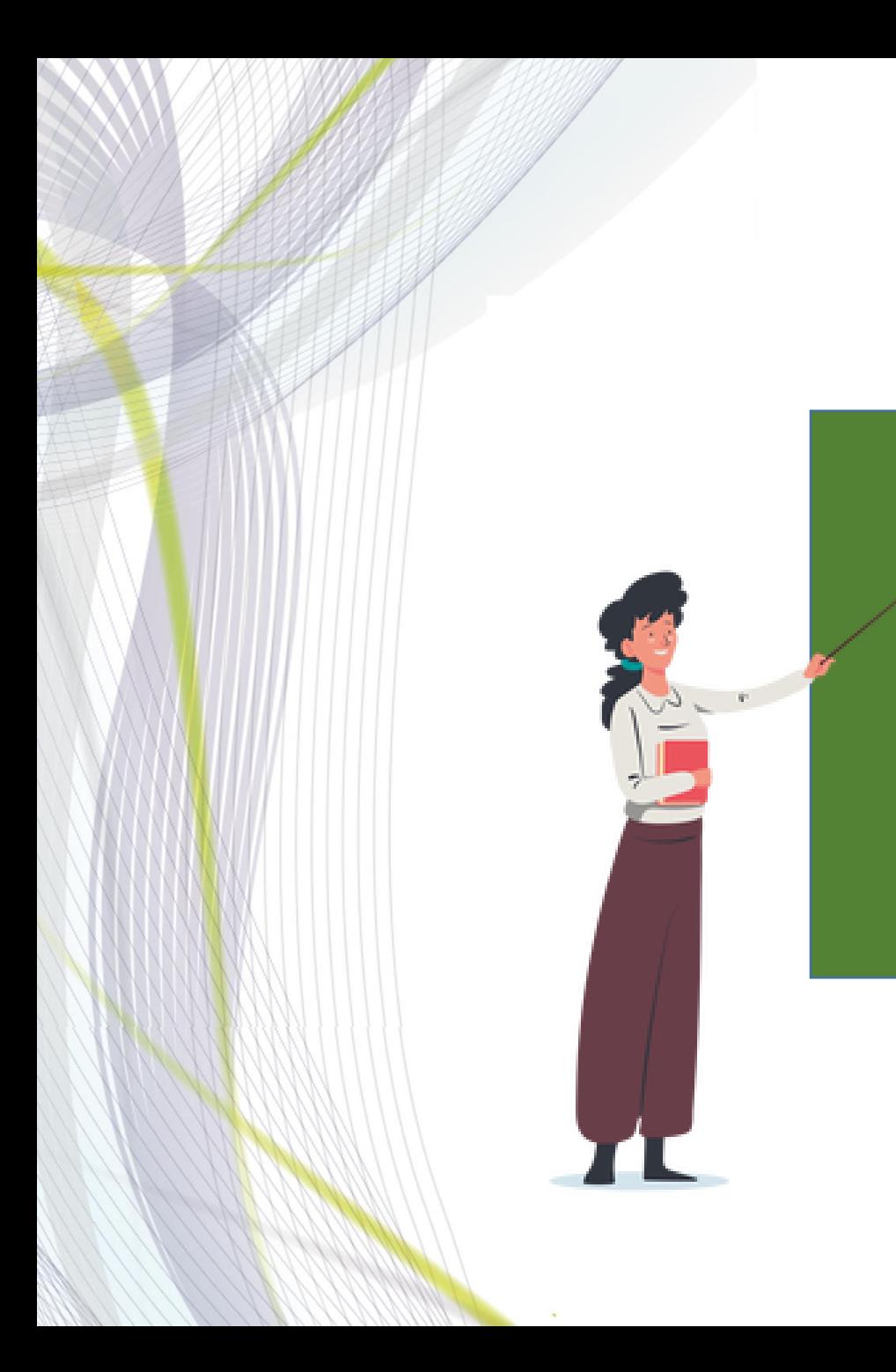

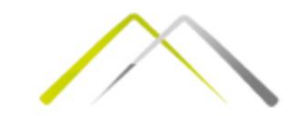

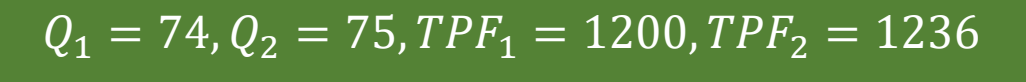

$$
MPF = \frac{\Delta TPF}{\Delta Q} = \frac{TPF_2 - TPF_1}{Q_2 - Q_1} = \frac{36}{1} = 36
$$

$$
DOL = \frac{\frac{\Delta TPF}{TPF}}{\frac{\Delta Q}{Q}} = \frac{\frac{36}{1200}}{\frac{1}{74}} = \frac{0.03}{0.01} = 3
$$

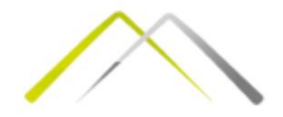

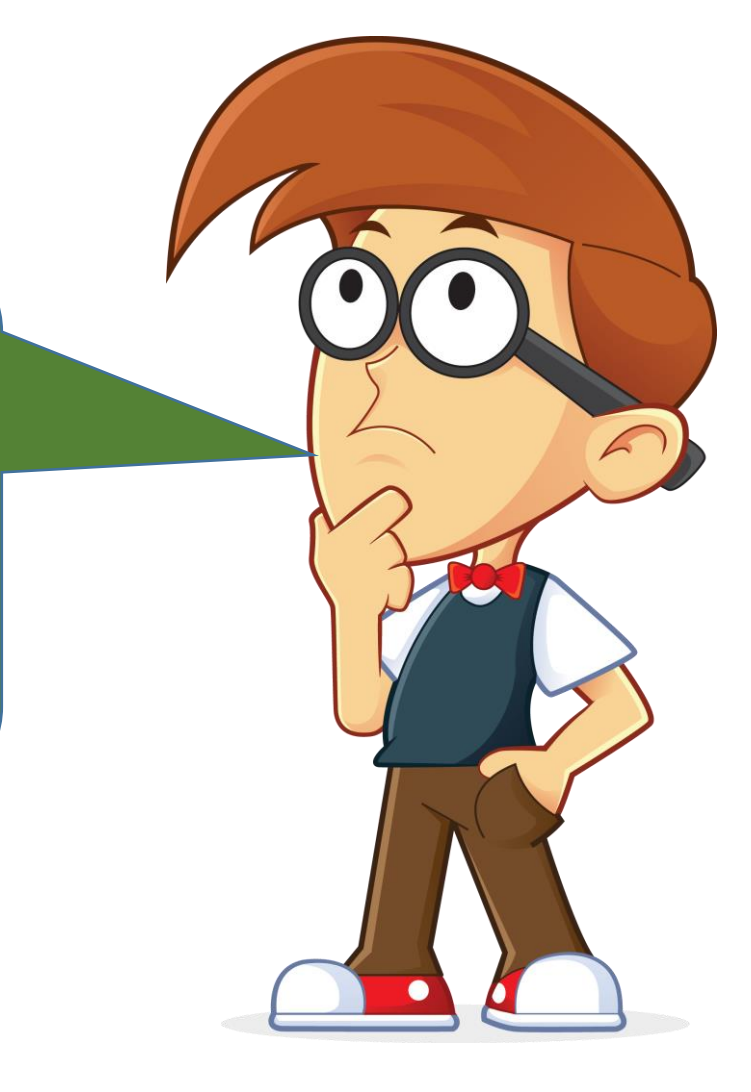

Функција укупног трошка је задата са TC=18+9Q, а функција укупног прихода са TR=12Q. Колико износе укупни фиксни трошкови? Одредити критични обим производње при коме се остварује укупни профит од 120.

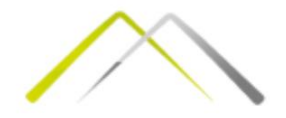

TFC=18 Qc=6 TPF=120  $TPF=TR-TC \rightarrow TR=TC+TPF=TC+120$ 12Q=18+9Q+120 3Q=138 Q=46